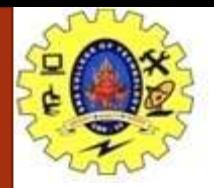

# **SNS COLLEGE OF TECHNOLOGY**

**Coimbatore-36. An Autonomous Institution**

**Accredited by NBA – AICTE and Accredited by NAAC – UGC with 'A+' Grade Approved by AICTE, New Delhi & Affiliated to Anna University, Chennai**

## **COURSE NAME : 23CST101– PROBLEM SOLVING & C PROGRAMMING**

### **I YEAR/ I SEMESTER**

## **UNIT – I INTRODUCTION TO PROBLEM SOLVING TECHNIQUES**

### **Topic: Simple Strategies For Developing Algorithm**

## Dr. B.Vinodhini

### Associate Professor

Department of Computer Science and Engineering

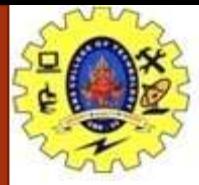

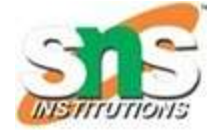

They are two commonly strategies used in developing algorithm

- 1. Iteration
- 2. Recursion

#### **Iteration:**

The iteration is when a loop repeatedly executes till the controlling condition becomes false.

The iteration is applied to the set of instructions which we want to get repeatedly executed.

Iteration includes "initialization, condition, and execution" of statement within loop and update (increments and decrements) the control variable.

A sequence of statements is executed until a specified condition is true is called iterations.

- 1. for loop
- 2. While loop

11/4/2023 23CST101 –Problem Solving & C Programming/ Dr. B.Vinodhini//CSE/SNSCT 2/27

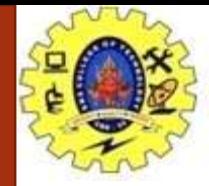

# *Iteration*

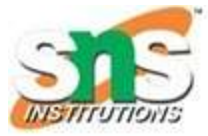

## **for loop**

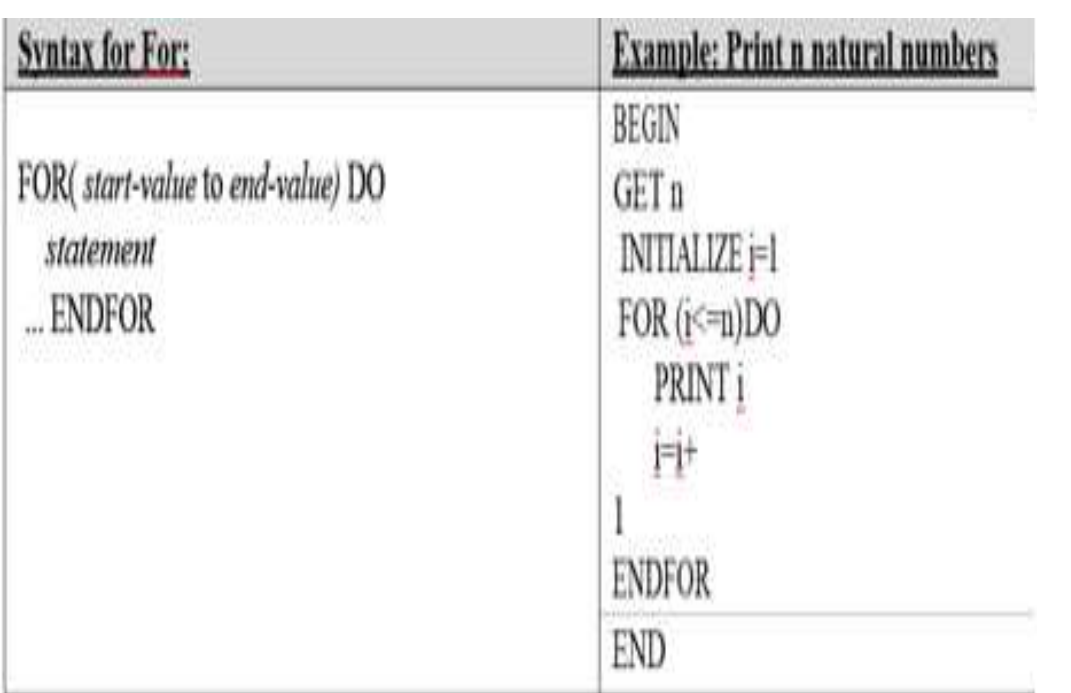

/\* C Program to Print Natural Numbers from 1 to N using For Loop \*/

```
#include<stdio.h>
int \text{main}()int Number, i;
    printf("\n Please Enter any Integer Value : ");
   scanf("%d", &Number);
    printf("\n List of Natural Numbers from 1 to %d are \n", Number);
    for(i = 1; i \leq Number; i++)printf(" %d \t", i);
    return 0;
                                                                    X
                                                             \BoxC:\Users\Suresh\Documents\C Programs\NNumber1.exe
Please Enter any Integer Value : 5
                                                 ©tutorialgateway.org
 List of Natural Numbers from 1 to 5 are
                    3
          \overline{2}4
                                      5.4
```
 $11/4/2023$  Notations/19CSTt101 –Program

Selvakumar/SR Janani/Sumathi/Devi/CSE/SNSCT <sup>3</sup>

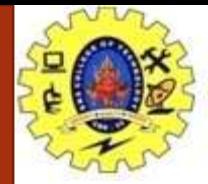

# *Iteration*

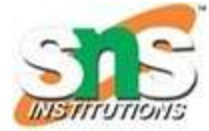

## **while loop**

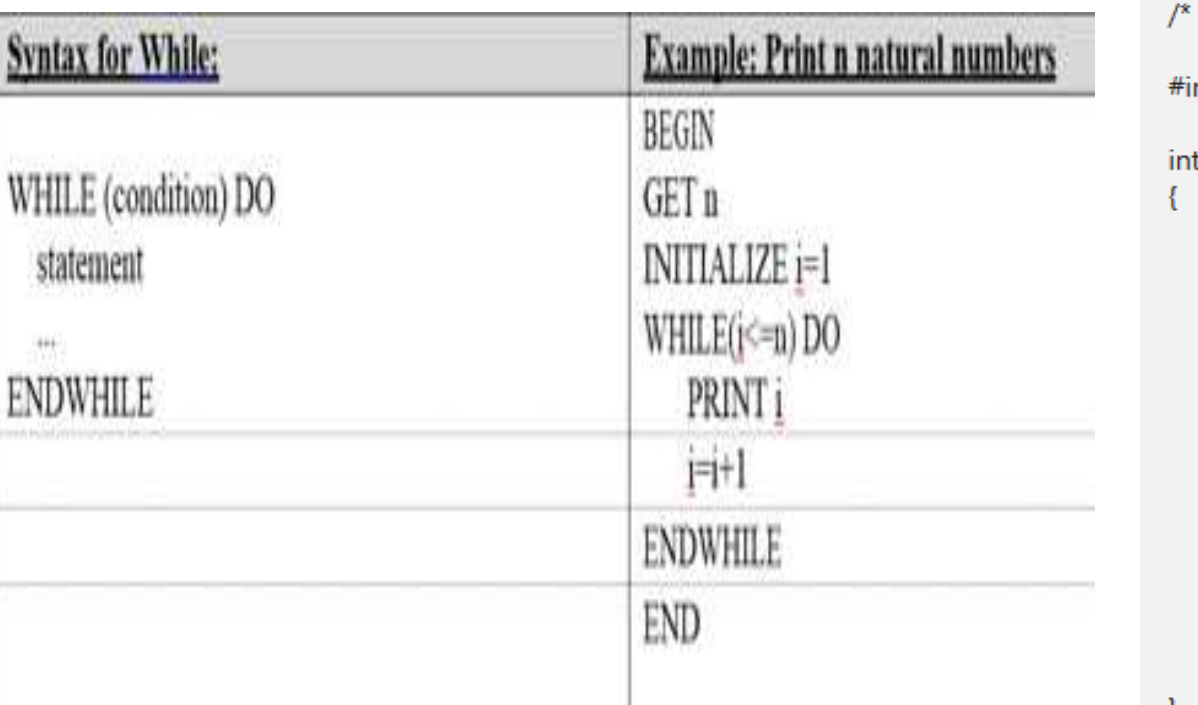

C Program to Print Natural Numbers from 1 to N using While Loop \*/

nclude<stdio.h>

t main()

```
int Number, i = 1;
```
printf("\n Please Enter any Integer Value:"); scanf("%d", &Number);

printf("\n List of Natural Numbers from 1 to %d are \n", Number); while( $i \leq N$ umber) printf(" %d \t", i);  $i++;$ 

return 0;

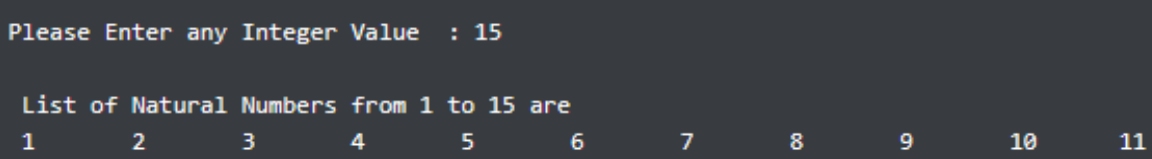

11/4/2023<br> **Notations/19CSTt101 –Programming for Problem Solving/ N** Selvakumar/SR Janani/Sumathi/Devi/CSE/SNSCT <sup>4</sup>

- 3

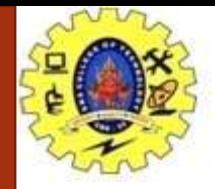

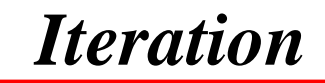

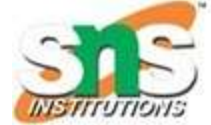

**Flow chart for ( for loop & while loop)**

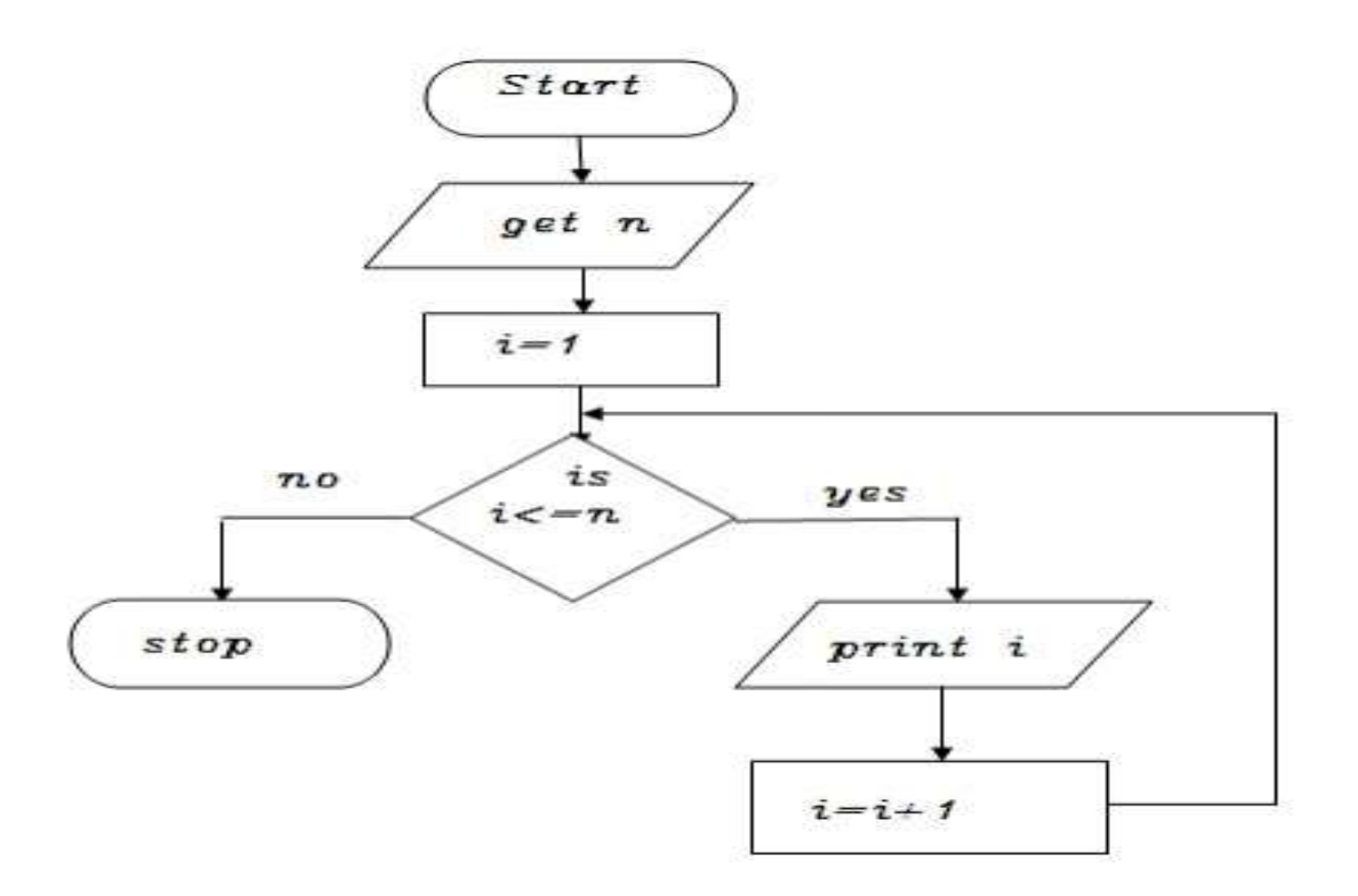

11/4/2023<br>
Notations/19CSTt101 –Programming for Problem Solving/N<br>
Solvakumer/SP Japani/Sumethi/Doui/CSE/SNSCT Selvakumar/SR Janani/Sumathi/Devi/CSE/SNSCT 5011101 5011101 5

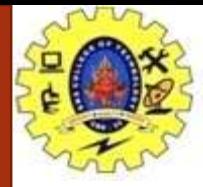

## *Recursion*

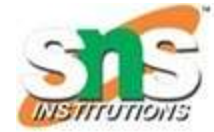

#### Recursions:

A function that calls itself is known as recursion.

Recursion is a process by which a function calls itself repeatedly until some specified condition has been satisfied.

#### Algorithm for factorial of n numbers using recursion Main function:

Step1: Start Step2: Get n Step3: call factorial(n) Step4: print fact Step5: Stop Sub function factorial(n):

Step1: if( $n == 1$ ) then fact=1 return fact Step2: else fact=n\*factorial(n-1) and return fact

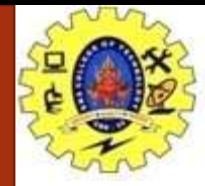

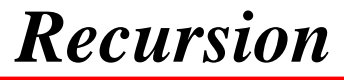

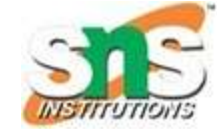

Pseudo code for factorial using recursion:

#### Main function:

BEGIN GET n CALL factorial(n) PRINT fact END

## Sub function factorial(n):

 $IF(n==1) THEN$ fact=1 RETURN fact ELSE RETURN fact  $= n *$  factorial  $(n - 1)$ 

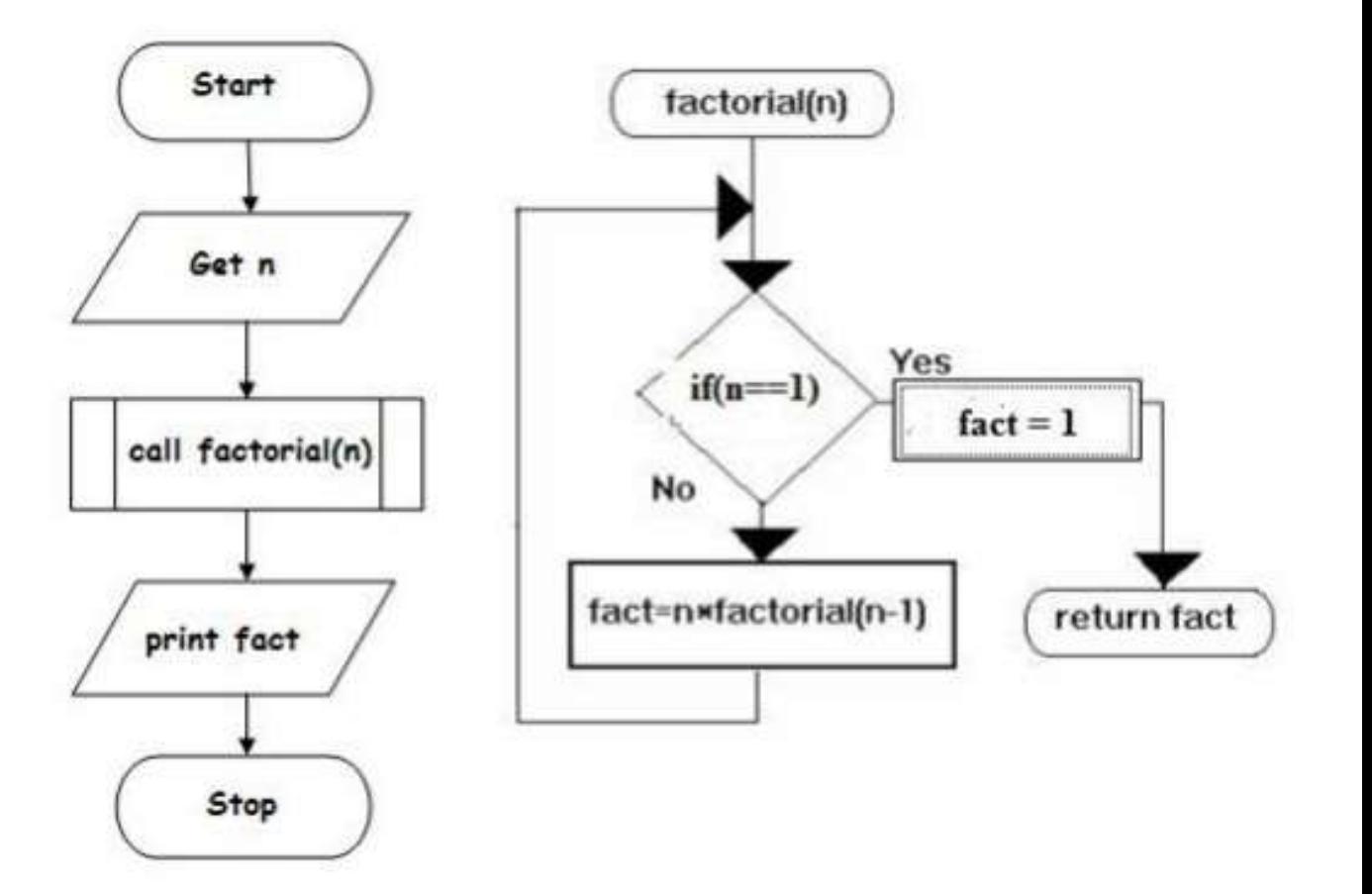

11/4/2023 Notations/19CSTt101 –Programming for Problem Solving/N<br>Capacity (SPL) is the state of the state of the state of the state of the state of the state of the state of the state of the state of the state of the state Selvakumar/SR Janani/Sumathi/Devi/CSE/SNSCT

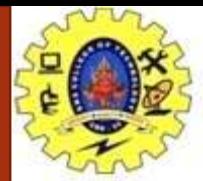

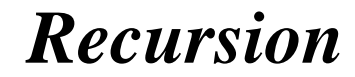

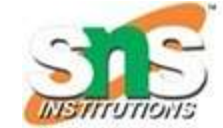

 $\times$ 

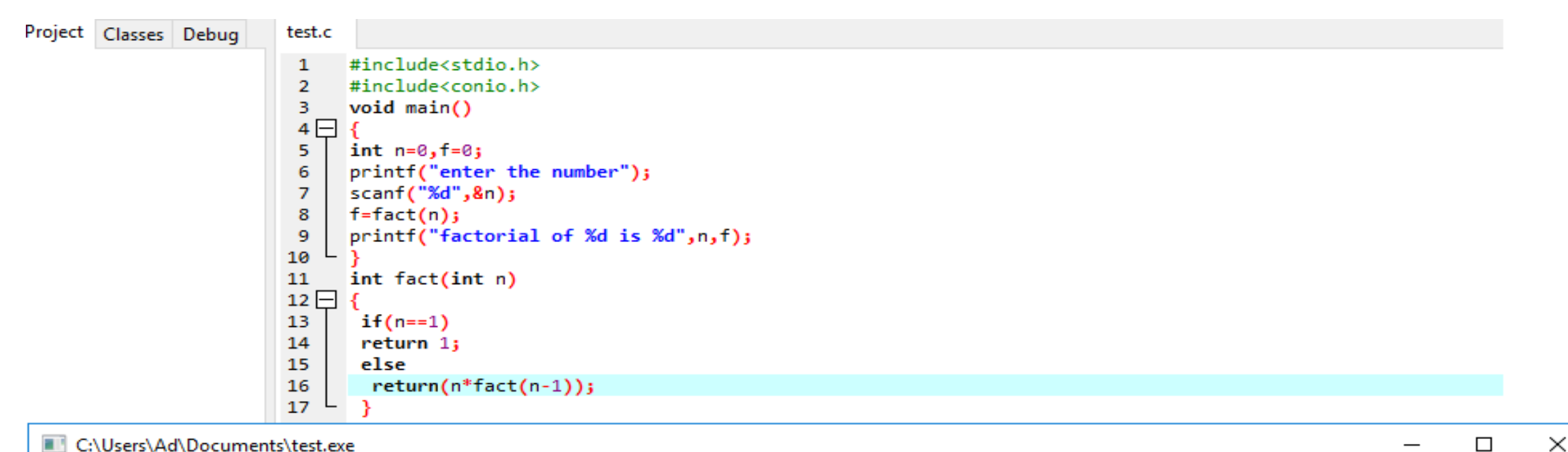

C:\Users\Ad\Documents\test.exe

enter the number 6 factorial of 6 is 720

Process exited after 2.411 seconds with return value 21 Press any key to continue  $\ldots$ 

11/4/2023 Notations/19CSTt101 –Programming for Problem Solving/N<br>
Collaboration of the three states is the state of the state of the state of the state of the state of the state of the state of the state of the state of th Selvakumar/SR Janani/Sumathi/Devi/CSE/SNSCT

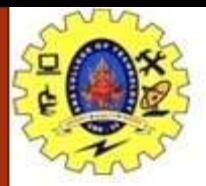

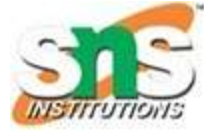

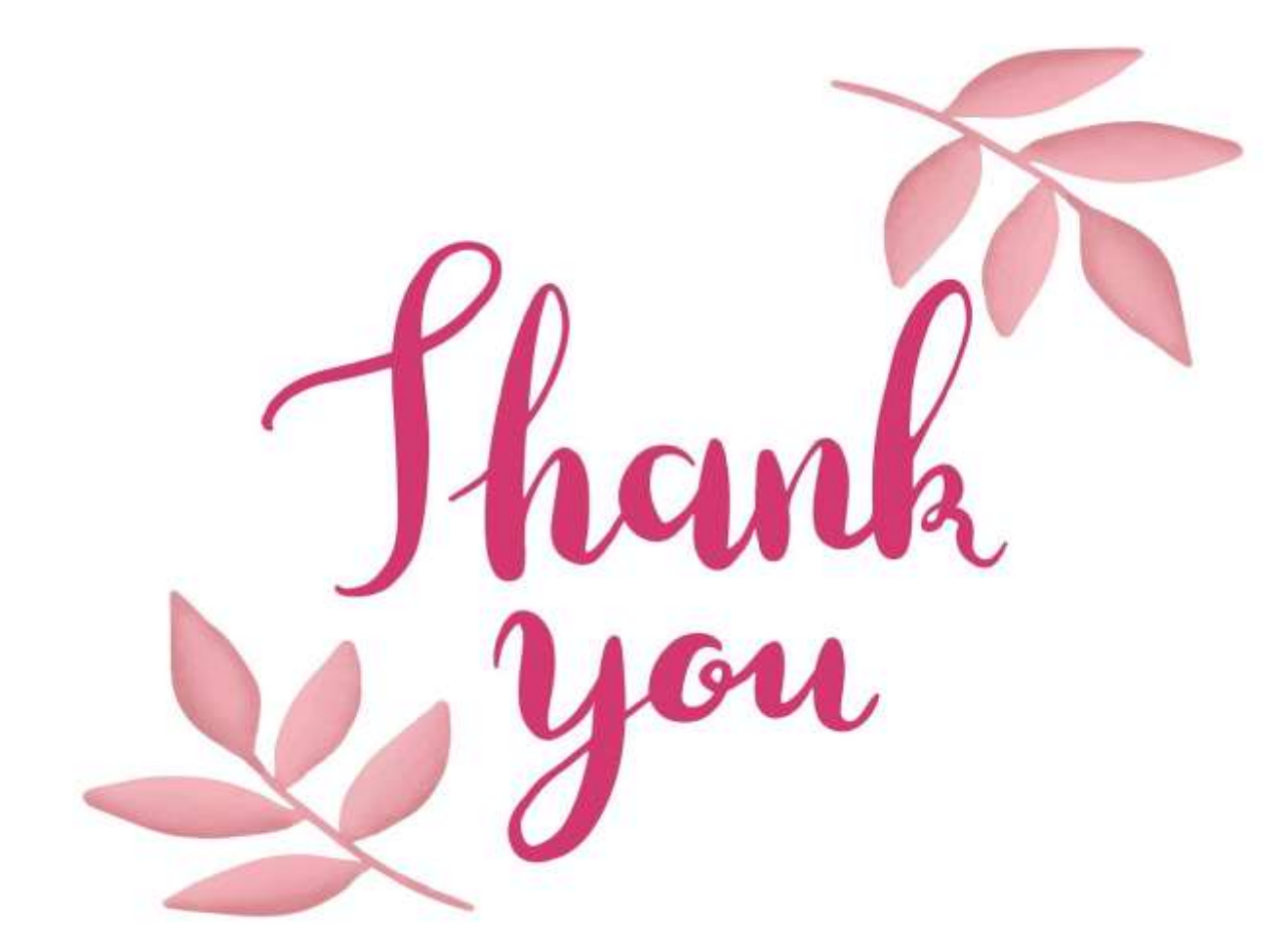

11/4/2023<br>
Solvakumar/SB Japani/Sumathi/Dovi/CSE/SNSCT Selvakumar/SR Janani/Sumathi/Devi/CSE/SNSCT